# ①イベント検索画面

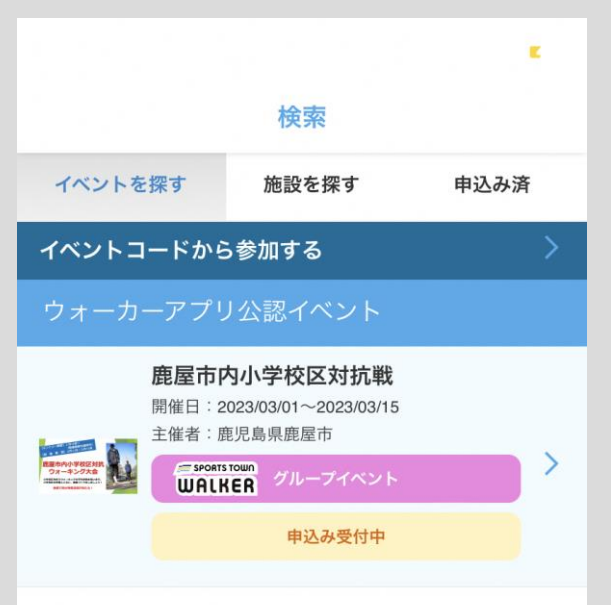

∩

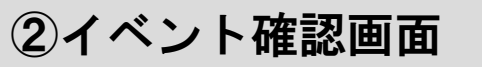

 $\mathbf{r}$ 

## 鹿屋市内小学校区対抗戦

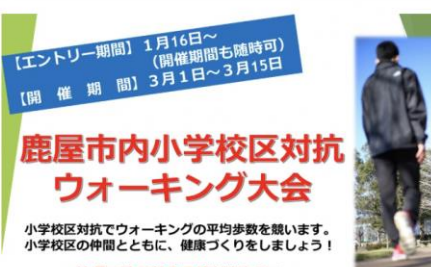

抽選で地元特産品等が当たる!

### 団体戦 鹿屋市内小学校区対抗戦

2023/03/01~2023/03/15

■イベント説明

 $\alpha$ 

**SPORTS** 

**TOWN** 

「スポーツタウンWALKERアプリ」を活用したバーチャル イベント。

【鹿屋市内小学校区別】のランキングが分かるウォーキン グイベント!

同じ小学校区の中で自分はどのくらいの順位?どこの小学 校区の方が多く歩いている?など気になるランキングを発 表します。

参加特典では、「鹿屋市内小学校区対抗戦」に参加した方 の中から、抽選で地元特産品が当たります。 鹿屋市内の小学校区のみなさんと競いながら、日々のウォ ーキングを楽しみましょう!

### ■規約 参加いただいた方の氏名・住所・連絡先、生年月日は、抽 **SPORTS** 籭 TOWN

## 3参加申込画面

### 鹿屋市内小学校区対抗戦

同じ小学校区の中で自分はどのくらいの順位?どこの小学 校区の方が多く歩いている?など気になるランキングを発 表します。

 $\mathbf{r}$ 

参加特典では、「鹿屋市内小学校区対抗戦」に参加した方 の中から、抽選で地元特産品が当たります。 鹿屋市内の小学校区のみなさんと競いながら、日々のウォ ーキングを楽しみましょう!

### ■規約

参加いただいた方の氏名・住所・連絡先、生年月日は、抽 選作業および、今後のイベント案内での利用目的として、鹿 屋市に提供させていただきます。 同意の上、ご参加ください。

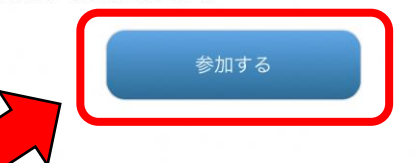

団体戦(グループイベント)とは、企業や団体向けの ウォーキングイベントです。 企業内の団体戦/個人戦が開催できます。

> グループイベント開催についての お問い合わせはこちら

> > 罱

**SPORTS** 

**TOWN** 

# ④規約等確認画面

### $\mathbf{K}$

司じ小学校区の中で自分はどのくらいの順位?どこの小学 校区の方が多く歩いている?など気になるランキングを発 表します。

### イベント内容を確認のうえ ご参加ください。

■イベント説明

「スポーツタウンWALKERアプリ」を活用 したバーチャルイベント。 【鹿屋市内小学校区別】のランキングが分か るウォーキングイベント! 同じ小学校区の中で自分はどのくらいの順位 ?どこの小学校区の方が多く歩いている?な ど気になるランキングを発表します。

参加特典では、「鹿屋市内小学校区対抗戦」 に参加した方の中から、抽選で地元特産品が 当たります。

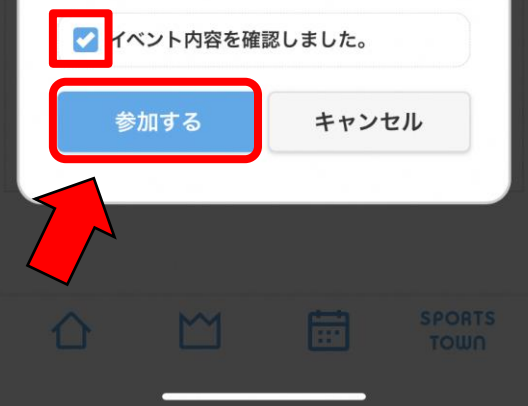

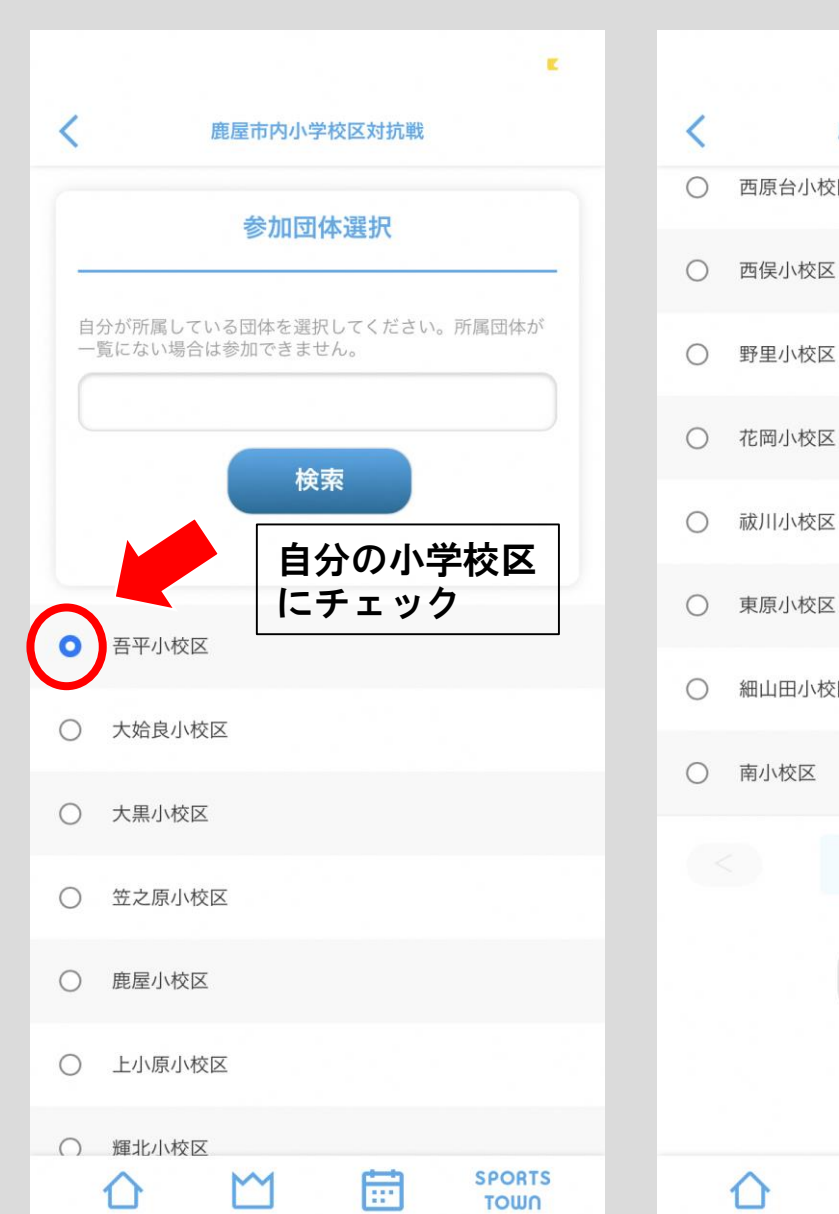

西原台小校区

西俣小校区

野里小校区

東原小校区

細山田小校区

ページ 1/1

戻る

M

∩

## ⑤参加団体確認画面 ⑥参加団体確認画面続き ⑦プロフィール確認画面 ⑧登録確認画面

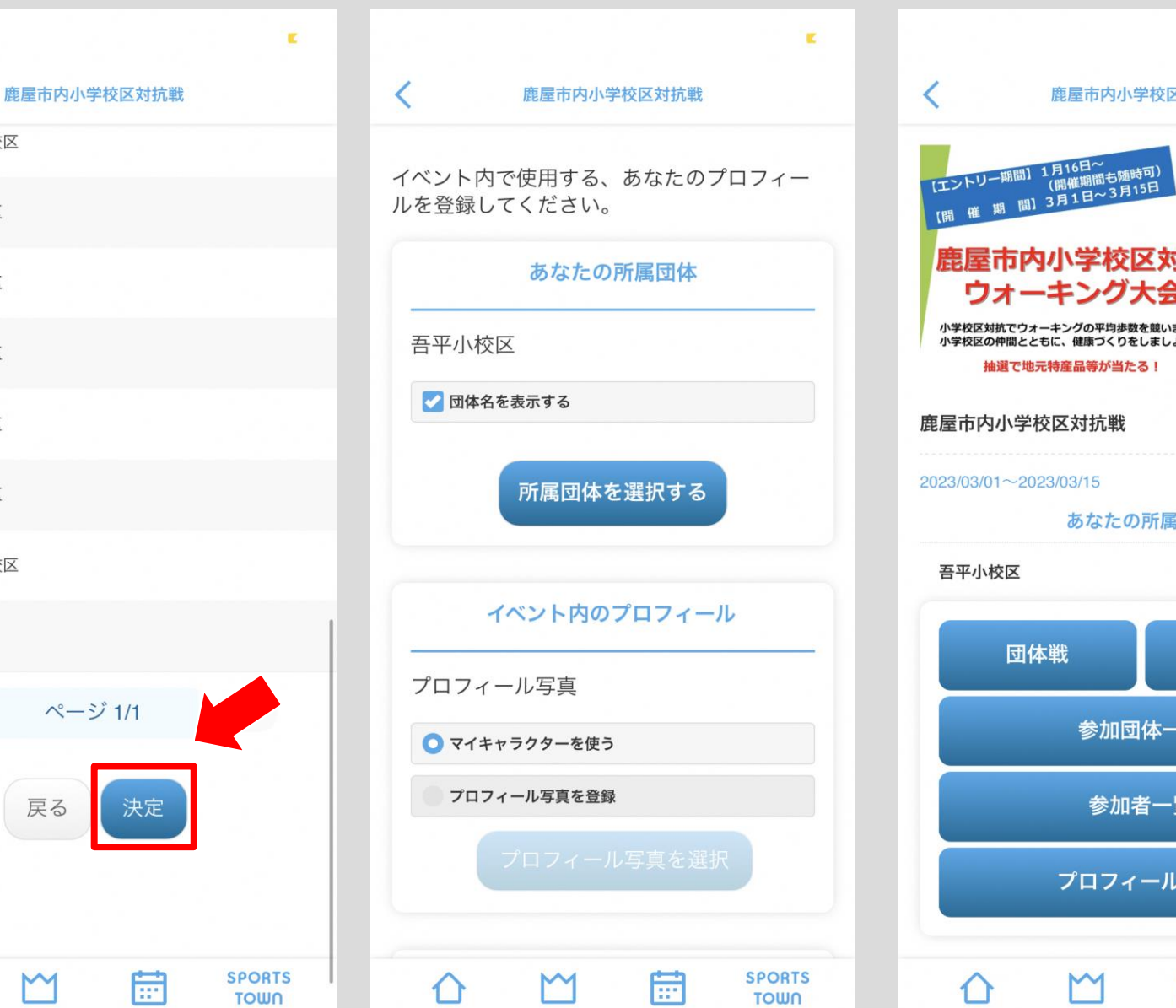

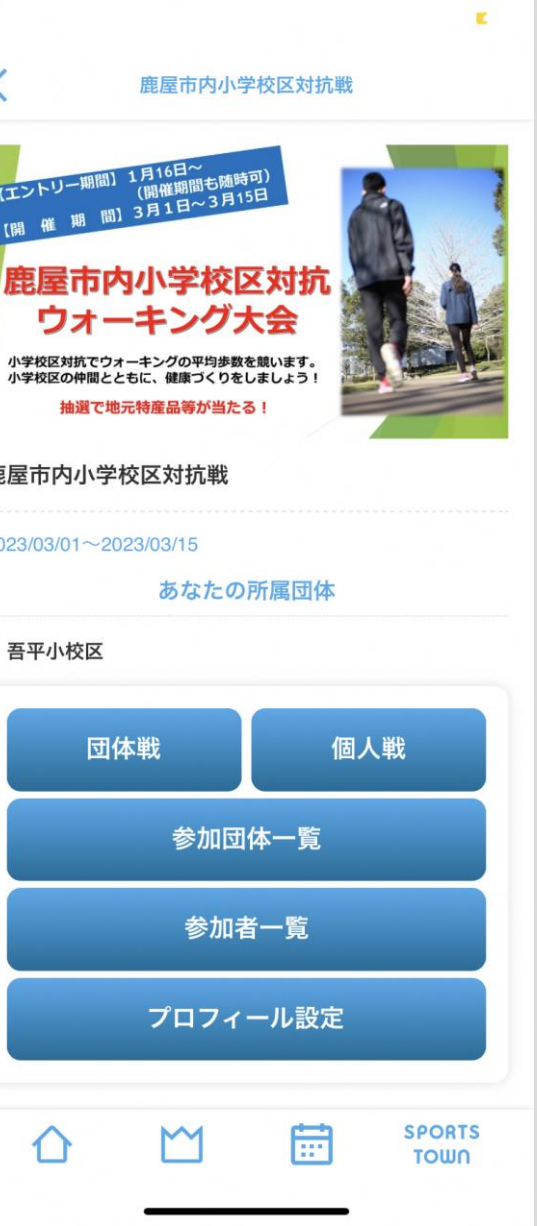